# **Azure Integration API. v1.0**

Copyright © Riverbed Technology Inc. 2024

Created Jan 16, 2024 at 02:01 PM

```
Overview
```
### Resources

### **Sync: Enable/Disable All Azure Accounts**

Enable/Disable All Azure Accounts.

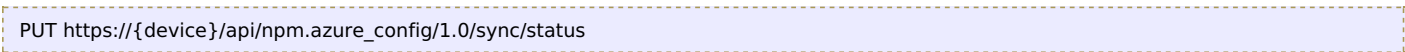

#### **Authorization**

This request requires authorization.

#### **Request Body**

Provide a request body with the following structure:

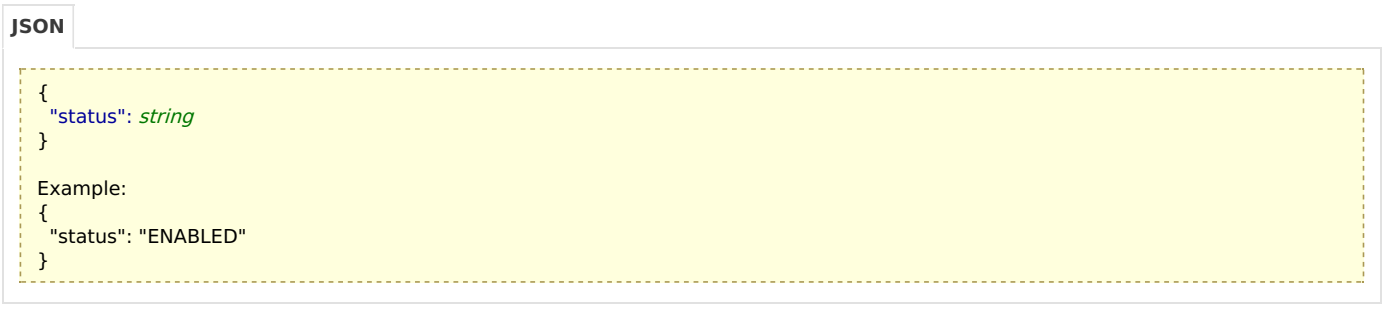

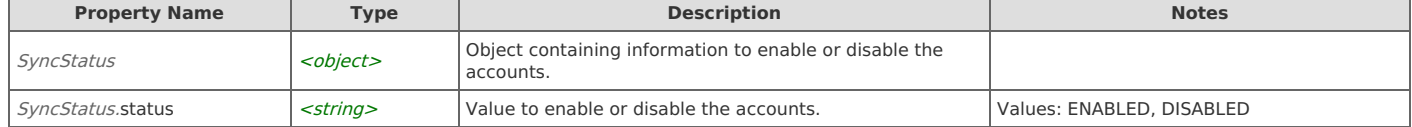

#### **Response Body**

On success, the server does not provide any body in the responses.

### **Sync: Sync All Azure Accounts**

Sync All Azure Accounts.

POST https://{device}/api/npm.azure\_config/1.0/sync

#### **Authorization**

This request requires authorization.

#### **Request Body**

Do not provide a request body.

#### **Response Body**

On success, the server does not provide any body in the responses.

### **Auth\_Codes: Delete Azure Accounts**

Delete Azure Accounts.

DELETE https://{device}/api/npm.azure\_config/1.0/auth\_codes

#### **Authorization**

This request requires authorization.

#### **Request Body**

Provide a request body with the following structure:

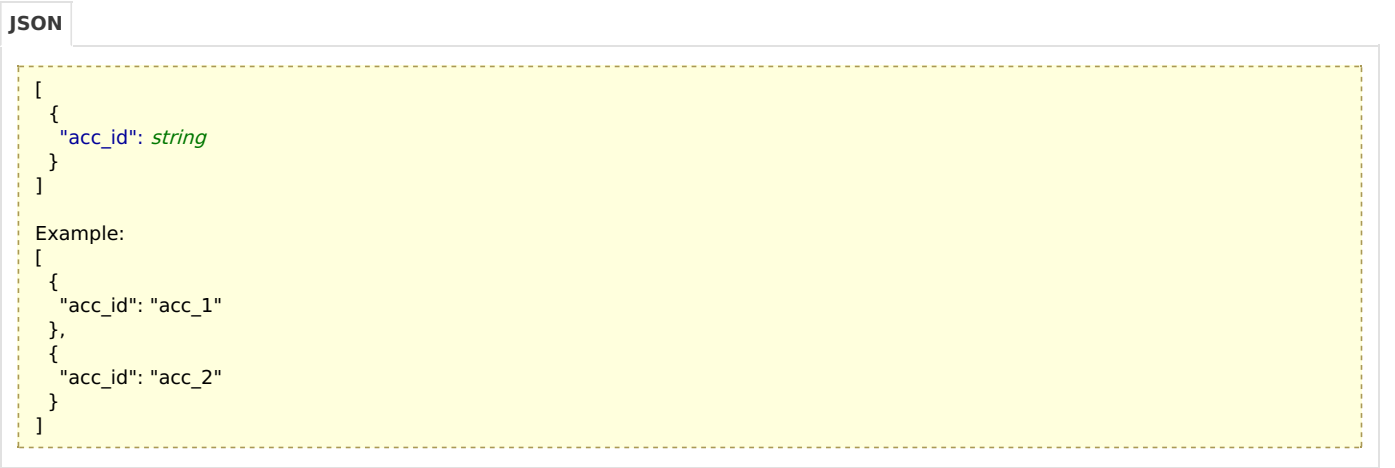

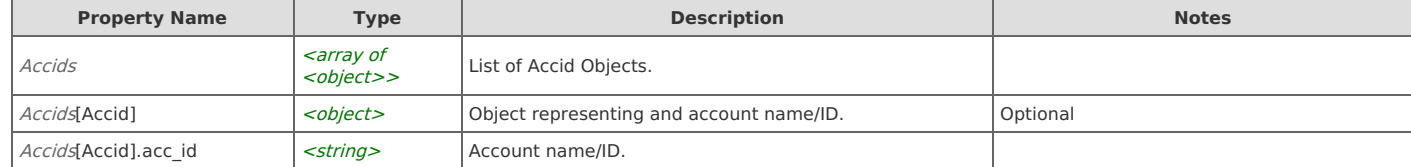

#### **Response Body**

On success, the server does not provide any body in the responses.

## **Auth\_Codes: Get the authorization information of the Azure Accounts**

Delete Azure Accounts.

```
GET https://{device}/api/npm.azure_config/1.0/auth_codes
```
#### **Authorization**

This request requires authorization.

#### **Response Body**

On success, the server returns a response body with the following structure:

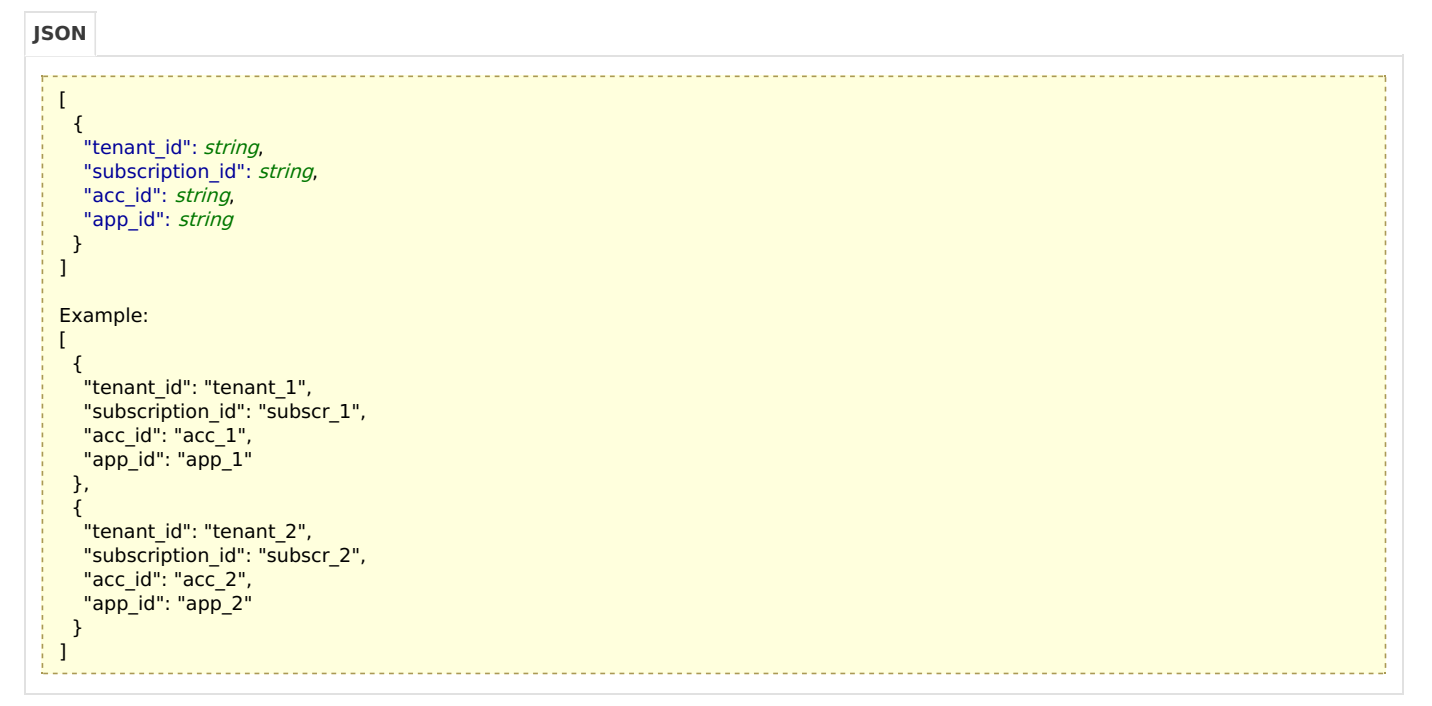

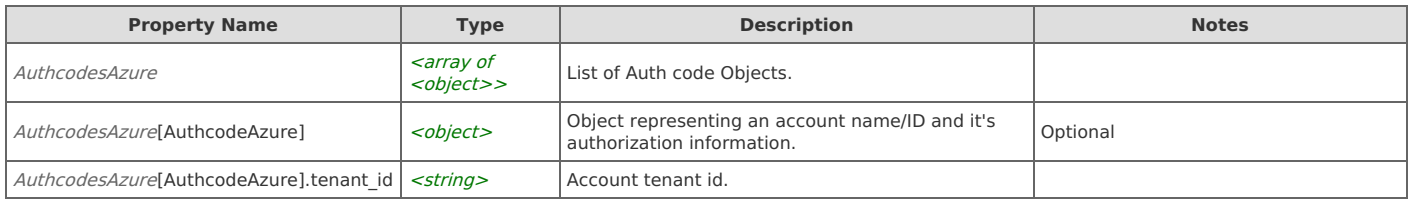

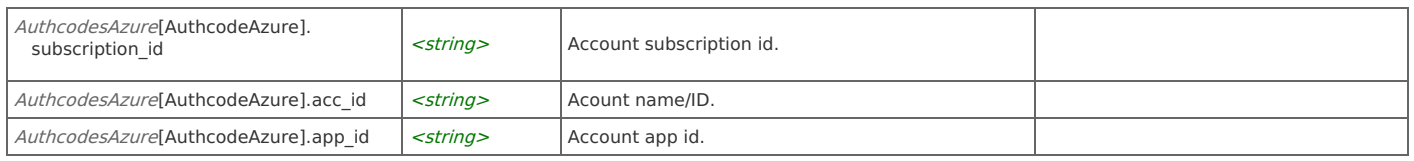

# **Auth\_Codes: Create/Update Azure Accounts**

Delete Azure Accounts.

```
PUT https://{device}/api/npm.azure_config/1.0/auth_codes
```
#### **Authorization**

This request requires authorization.

#### **Request Body**

Provide a request body with the following structure:

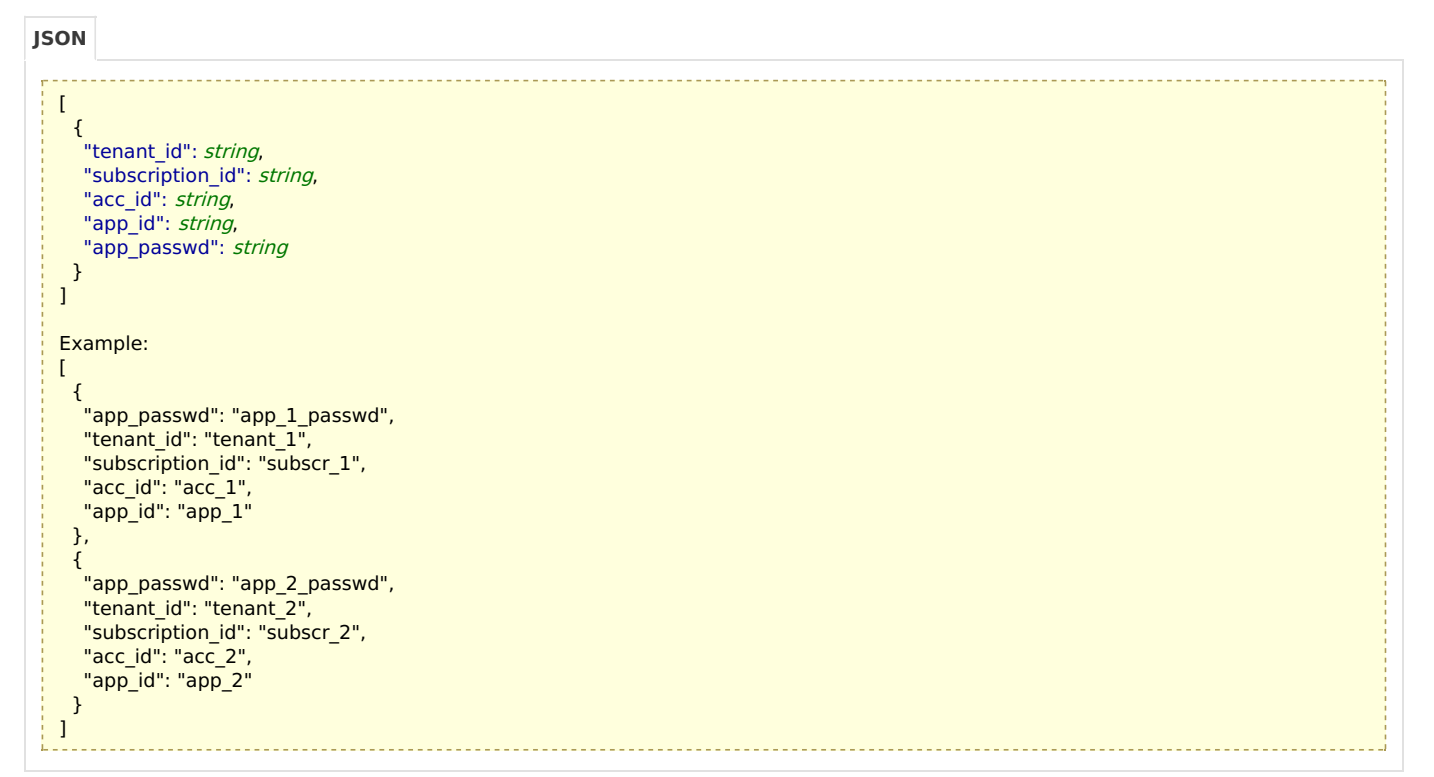

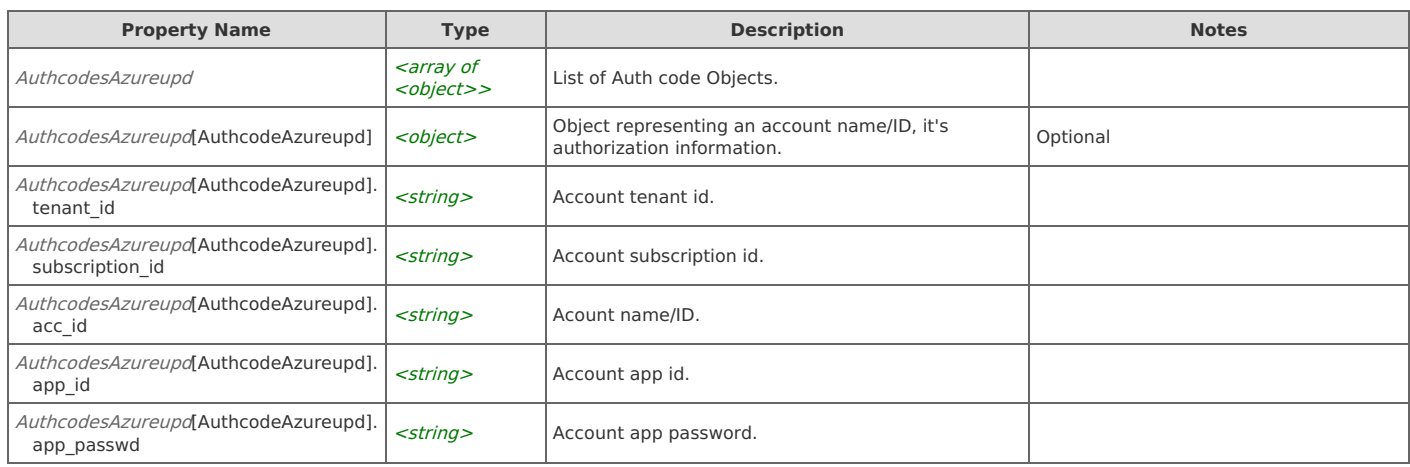

#### **Response Body**

On success, the server does not provide any body in the responses.

### **Status: Azure status**

Get Azure Status.

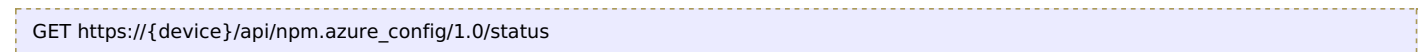

#### **Authorization**

This request requires authorization.

#### **Response Body**

On success, the server returns a response body with the following structure:

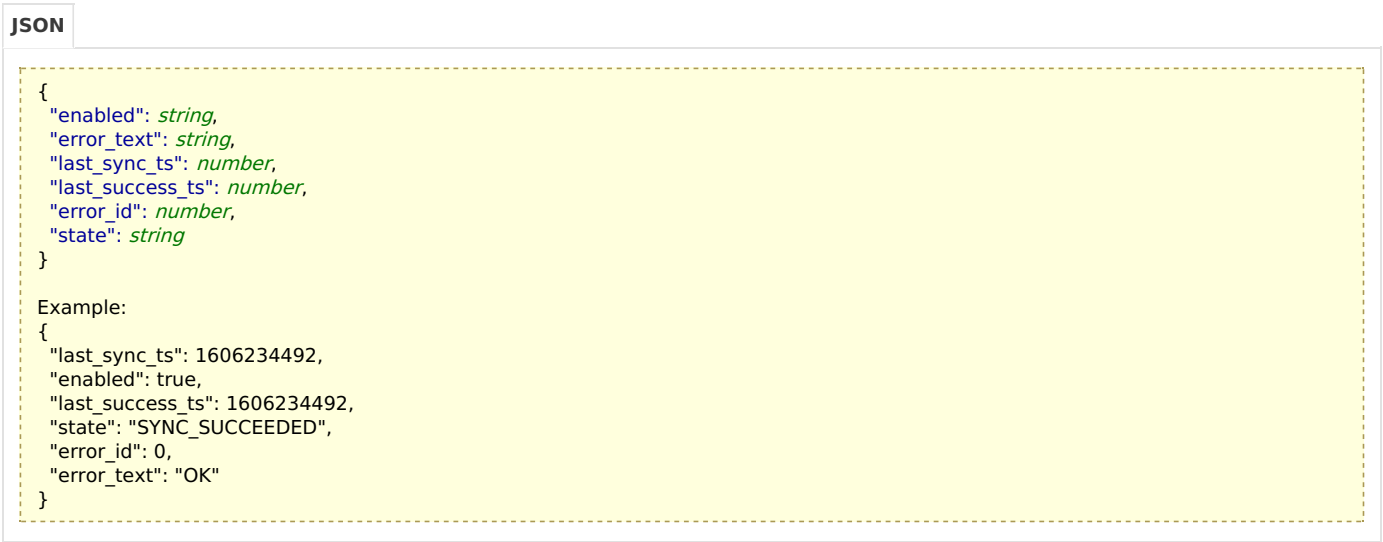

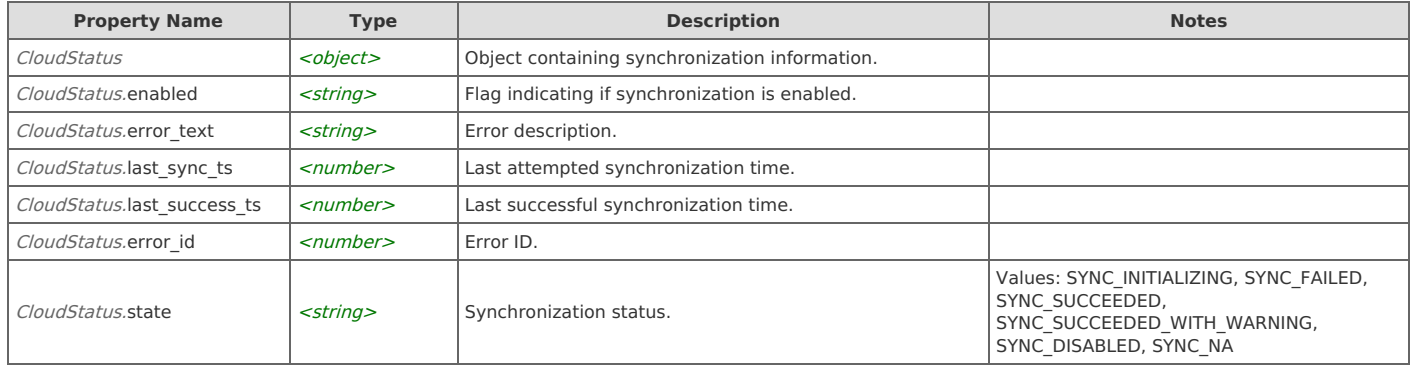

# Error Codes

In the event that an error occurs while processing a request, the server will respond with appropriate HTTP status code and additional information in the response body:

```
{
    "error_id": "{error identifier}",
    "error_text": "{error description}",
    "error_info": {error specific data structure, optional}
}
```
The table below lists the possible errors and the associated HTTP status codes that may returned.

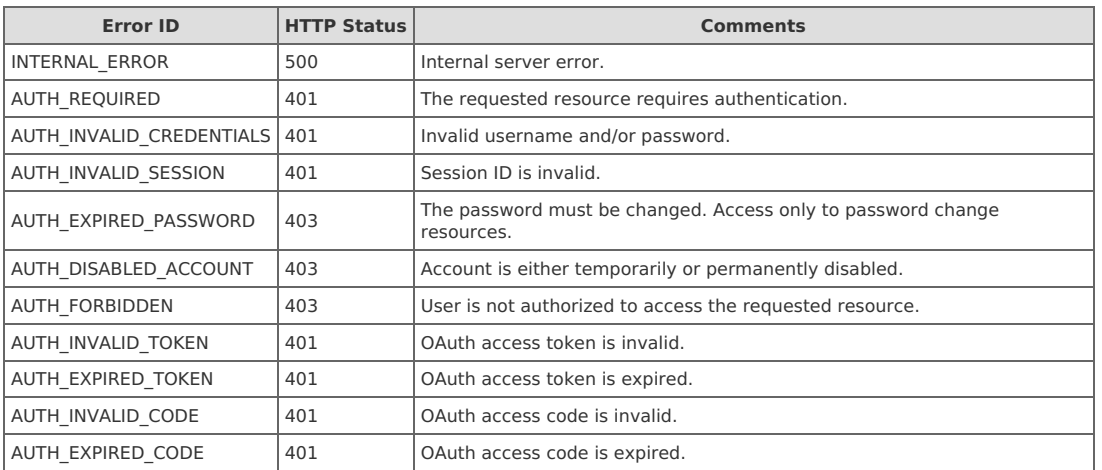

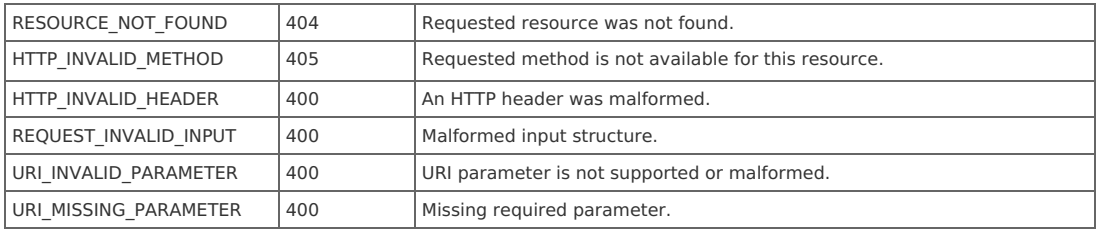